#### Week\_21

# Trinity - Coding 4 Kids 02/19/2024

## Happy President's Day!

Touch Typing - is a style of typing without looking at the keys as you type. Although the phrase refers - typing without using the sense of sight to find the keys. A *touch typist will know the location of the keys on the keyboard through muscle memory*.

Our number one rule is "Don't Look at the Keyboard"

Learn the finger for each key and memorize the location, the practice typing each key while NOT looking at the keyboard.

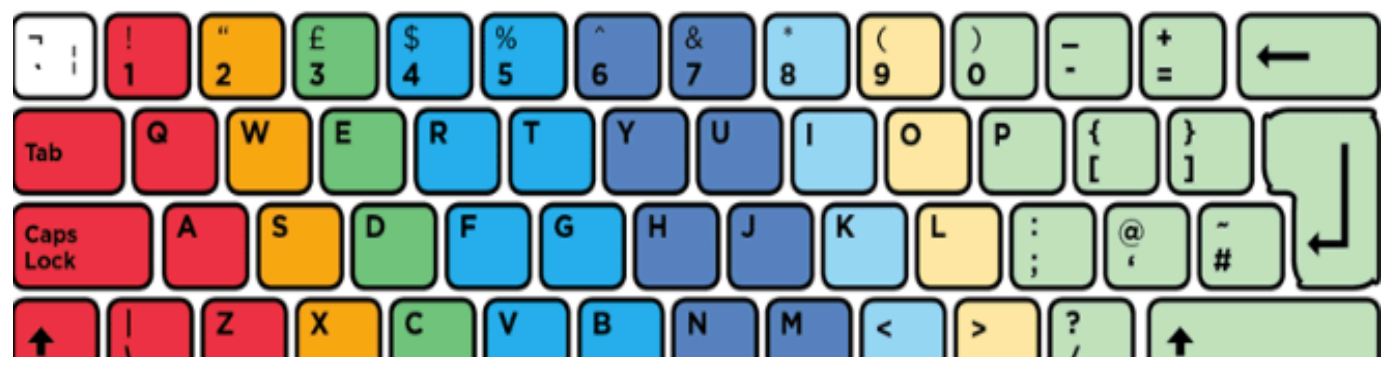

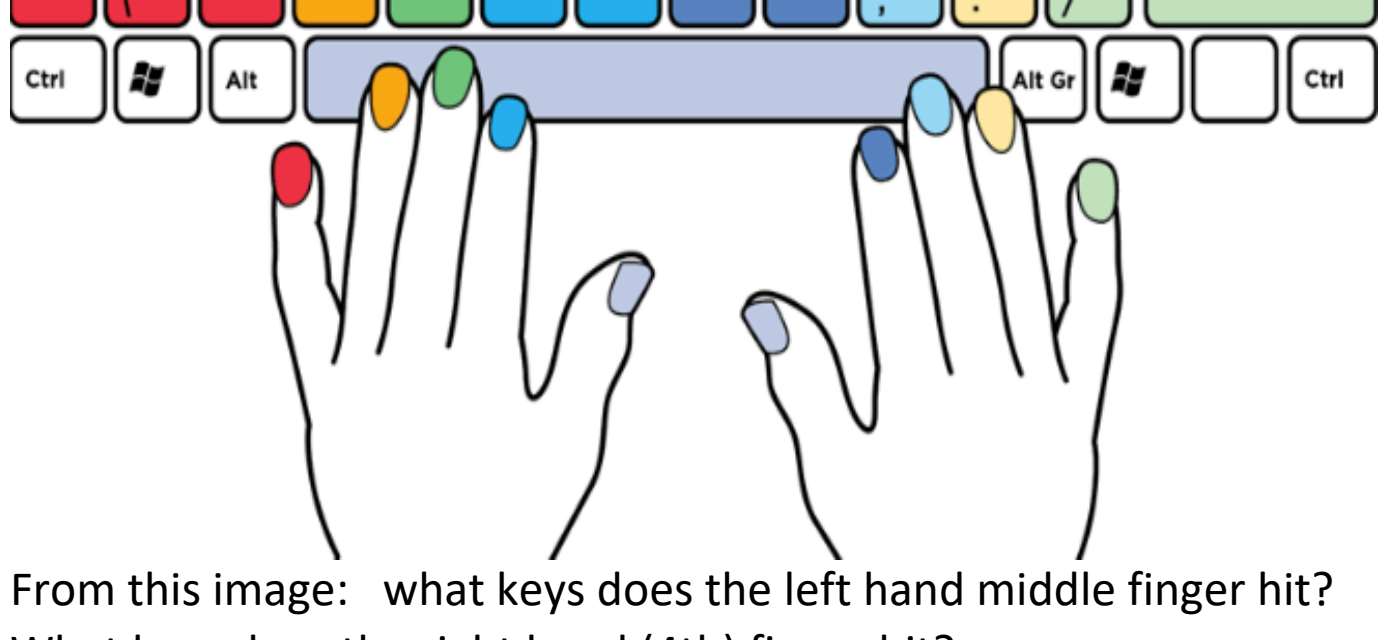

What keys does the right hand (4th) finger hit? What keys does the left hand (2nd) finger hit? What keys does the right hand (2nd) finger hit? Which finger hits the most number of keys?

Touch Typing Question: Which finger do you use for the [Space Bar] ? Which finger do you use for the [A] Key? Which finger do you use for the [ J] Key? Which finger do you use for the [D ] Key? Which finger do you use for the [L ] Key? Which finger do you use for the [ "enter"] Key?

will talk about Com

#### Coding.

Today we will talk about Computer Programing -Coding.

In coding there are "Classes".

#### **A Class is the blueprint for an object.**

For example lets say we have a class for a "Vehicle" (a vehicle can be a car, truck, motorcycle, or a tank)

### **Every object has Properties and Methods.**

**Properties** store information about the class, examples Of properties are:

Color, what color is the vehicle.

Wheels, number of wheels on the vehicle.

Gas gage, how much fuel is left, half tank, empty or full.

Seats, how many seats does the vehicle have.

**Methods** are actions you can perform on the object, methods are functions or blocks of code that run when the user executes an event. Examples of methods: Start, start the vehicle. Turn off, turn off the vehicle. Go forward, Turn right,

Start, start the venicle.

Go forward, Turn right, Turn left, Increase speed, (hit the gas) Decrease speed, (hit the breaks) Fire the cannon, (if the vehicle is a tank)

Typing Test:

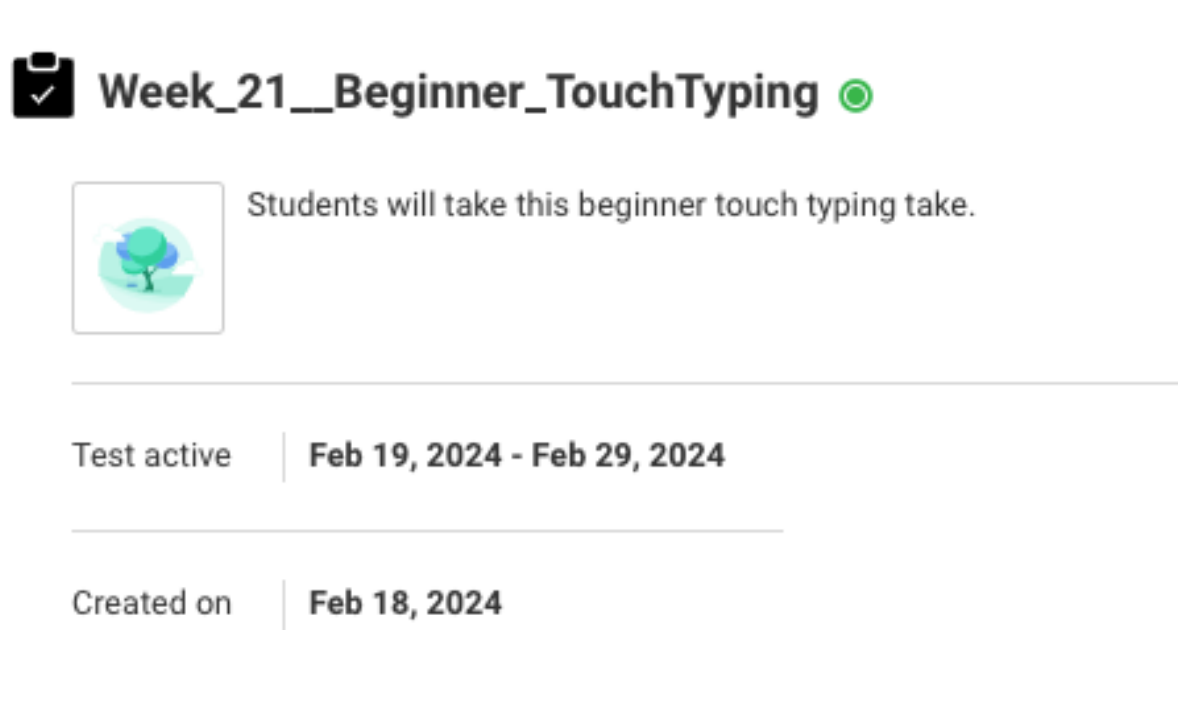

#### Week\_21\_IntermediateTouchTypingTest @

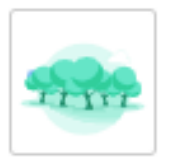

Students will take this simple touch typing with a bible verse.

Test active Feb 19, 2024 - Feb 29, 2024

Created on Feb 18, 2024 Modified on Feb 18, 2024

### Lets take a look at the "Star Wars" coding exercise and How this can apply…

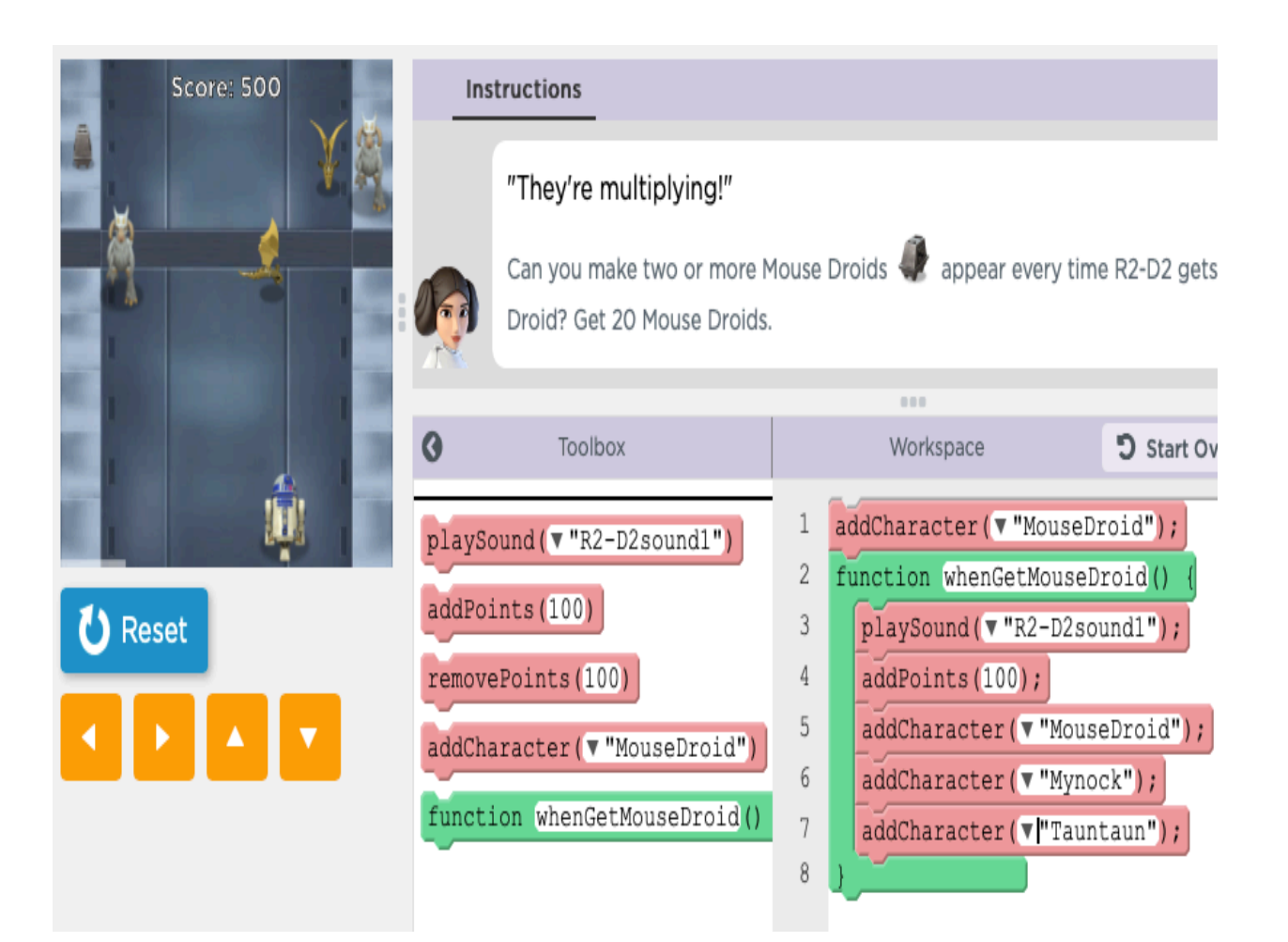

What are properties?  $M/h$ at are methode?

#### What are properties? What are methods?

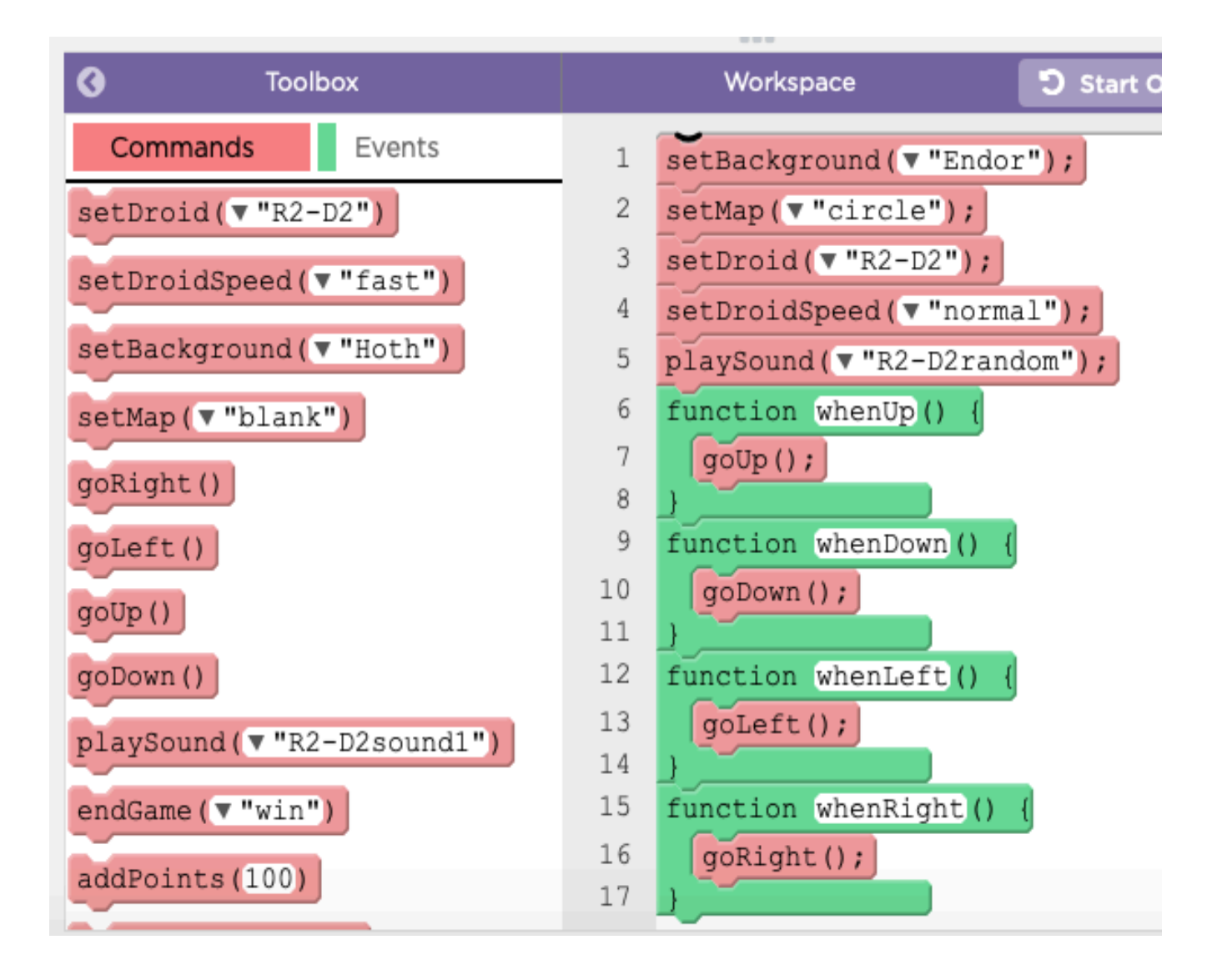

Which of these are properties, and which are Methods…

 $U$ corto play the game

wuundum

Which are more important for the

User to play the game: Properties or methods?

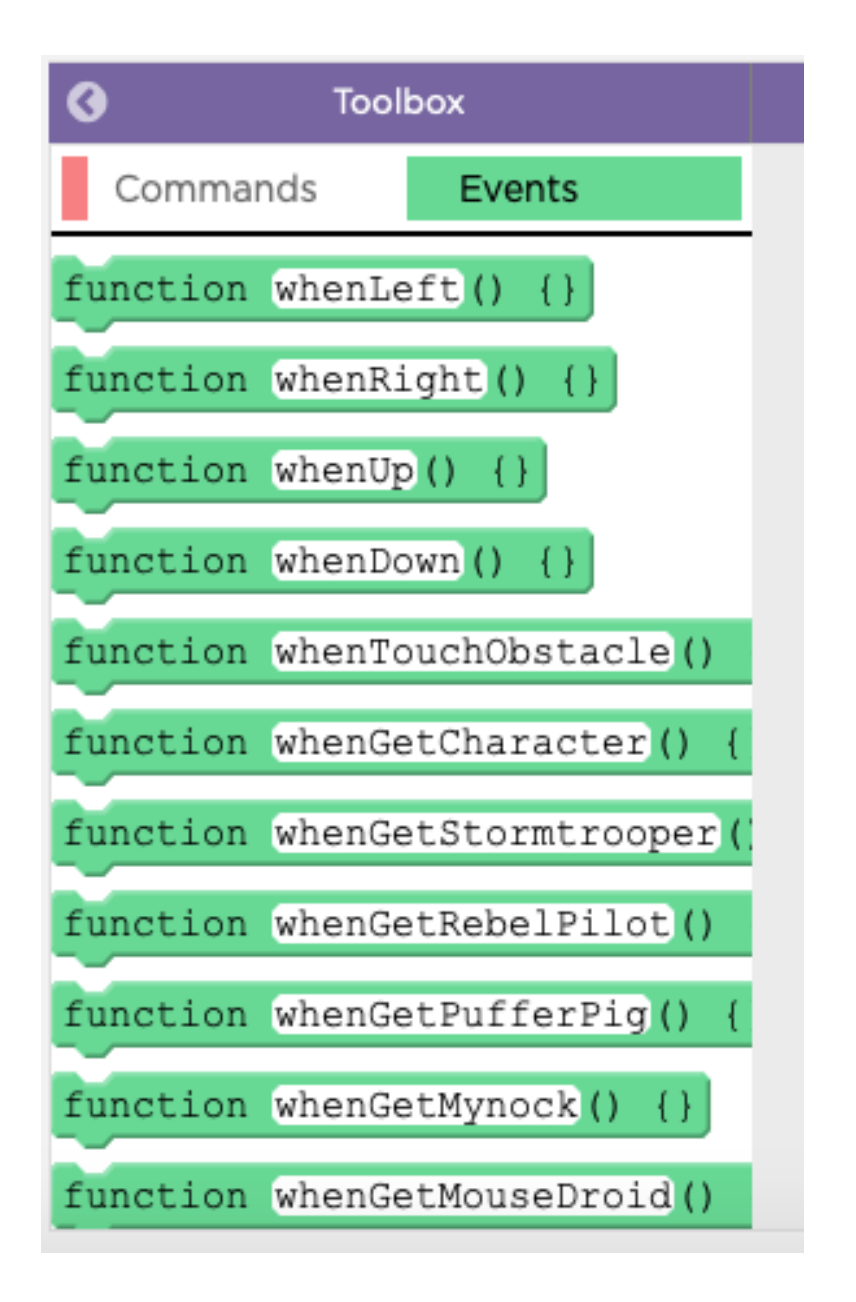

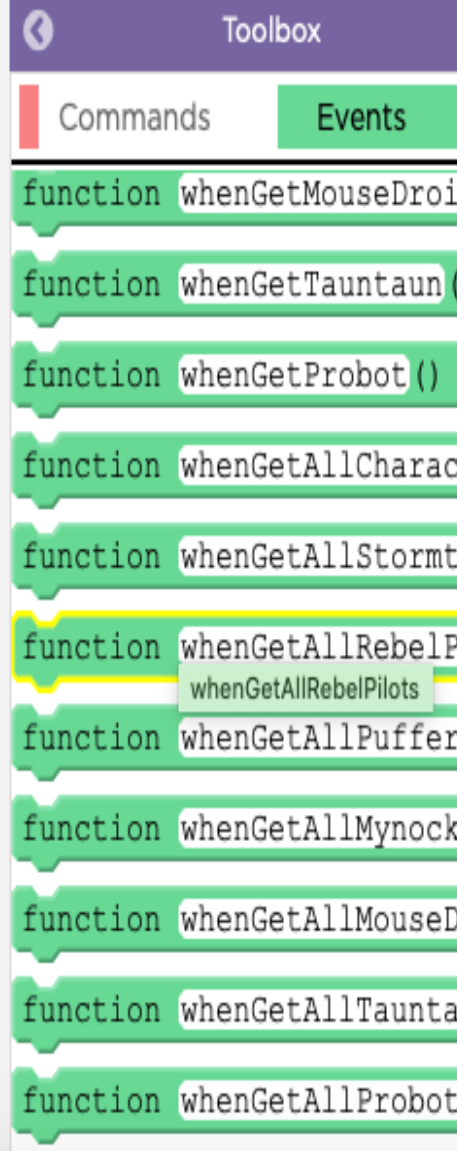

Color ,

Number of bullets,

Turn Left ,

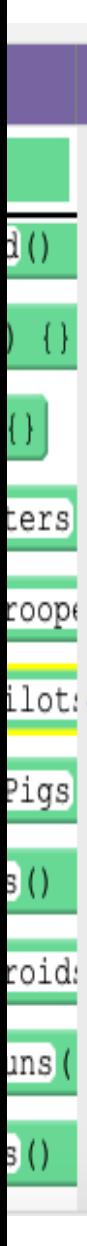

Color ,

Number of bullets,

Turn Left ,

When the game is done ,

Number of players

Today we are going to use a I.D.E. Individual Development Environment Called Brackets.

#### Individual

### Environment Called Brackets.

Development

Brackets is a popular, editor that has many features to  $\bullet$  Brackets File Edit Find View Navigate Window Debug Help

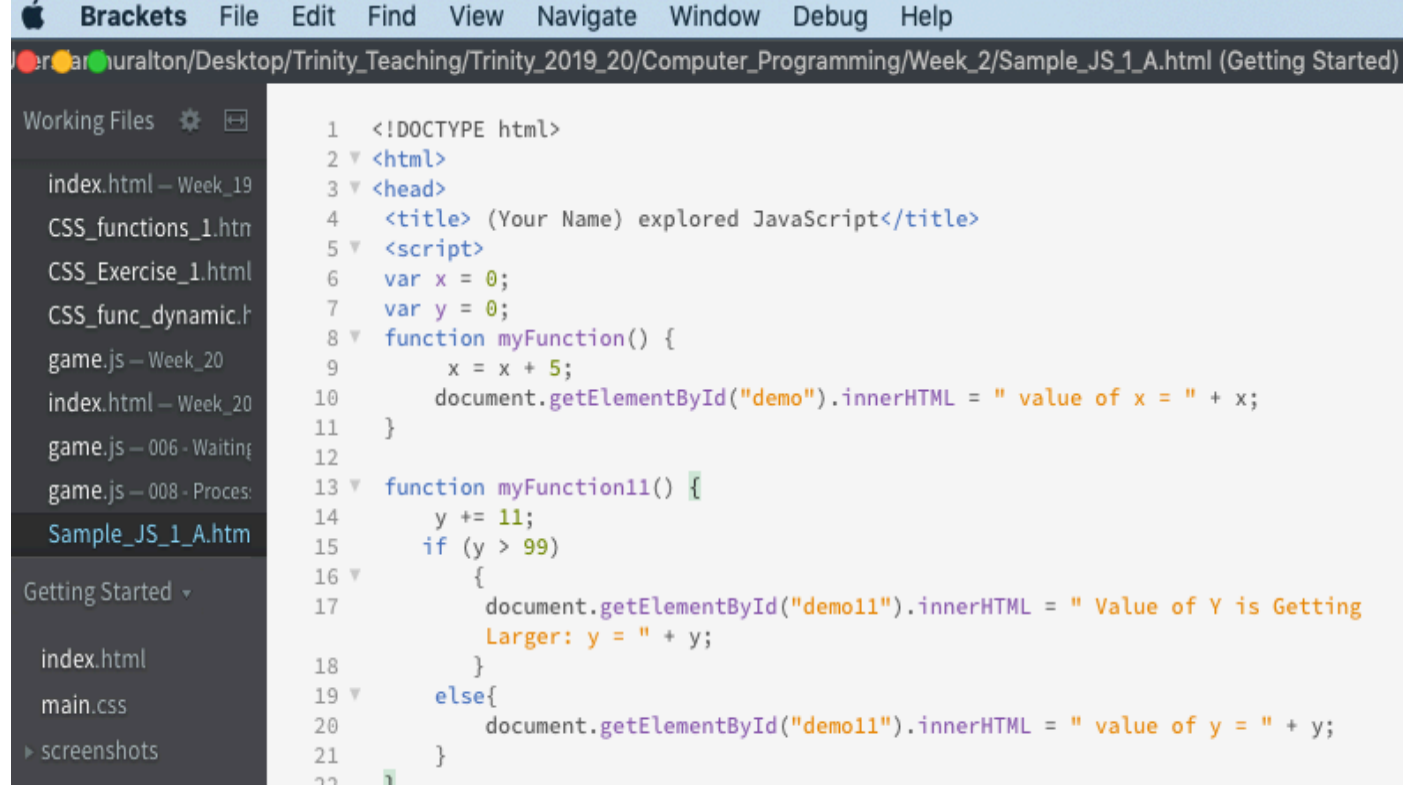

We will use Brackets to create and edit JavaScript.

We will not learn the complexity of coding, Just how to modify and run JavaScript programs.

JavaScript is fun

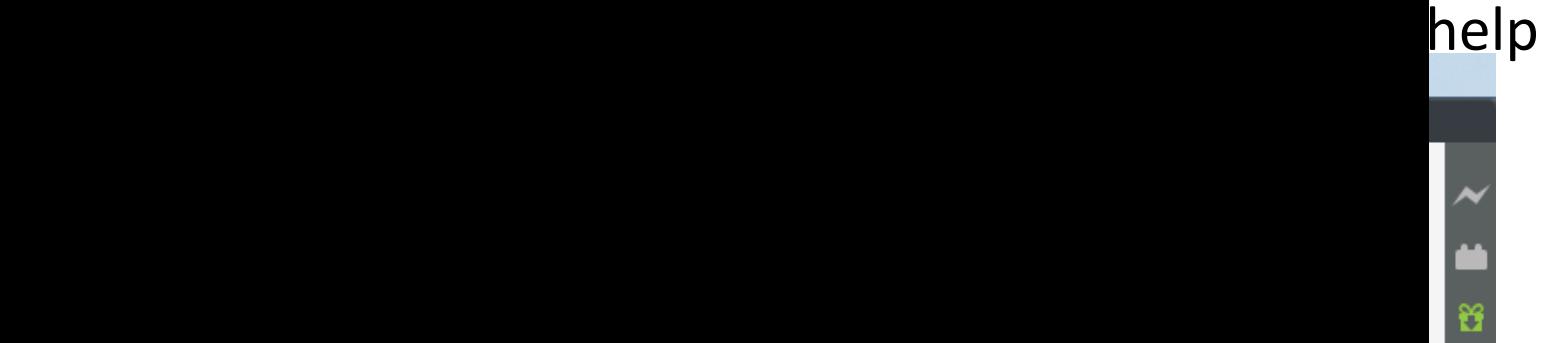